#### **Bureautique / Informatique**

**Concevoir des tableaux de suivi efficaces avec Excel – niveau 1 2 jour - 14 heures**

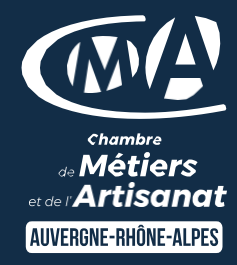

Mise à jour 27/03/2024

### **OBJECTIFS ET COMPÉTENCES VISÉES**

- Prendre en main les bases des tableurs
- Elaborer des documents professionnels pour le suivi de votre activité

# **PROGRAMME**

Pour optimiser votre participation connaître les bases d'utilisation d'un ordinateur

### Les bases à connaître – 1 jour

- Rappel sur l'environnement de l'ordinateur : fonctionnement de Windows, enregistrement des fichiers et classement, les fonctions de base pour se déplacer et manipulations à connaître, présentation du clavier (différents types de caractères, …)
- Présentation du tableur et de son fonctionnement : tableur (création des onglets, …), saisir des données (textes, chiffres et formule de calcul simple, date, heure), impression simple (zone, mise en page, …) sélections des cellules, copier/coller, recopie, mise en forme des données (textes ou numériques) et mise en forme des cellules.

### Les fonctionnalités de base sur Excel – 1 jour

- Fonctions simples sur Excel (somme, moyenne, nombre, …)
- Entête et pied de page (insertion image, …)
- Présentation des notions de base des graphiques
- Conclusion : gestion des fichiers (création des dossiers, disque dur, explorateur, clef usb, …)

#### **MATÉRIEL ET MODALITÉS PÉDAGOGIQUES**

- Formation en présentiel
- Modalités pédagogiques : présentation par projection sur écran pour exemple et permettre une mise en situation

#### **FORMATEUR**

Formateur expert en bureautique

#### **MODALITÉS D'ÉVALUATION**

- Evaluation des acquis par le formateur (tour de table et exercices)
- Présentation possible à la certification CMA France (RS5159) sur la base du référentiel d'évaluation
- Evaluation de satisfaction

### **ACCESSIBILITÉ**

Conditions d'accueil et d'accès des publics en situation de handicap (locaux, adaptation des moyens de la prestation; gestion du handicap y compris cognitif) à définir avec notre référent Handicap à votre disposition : Béatrice de FERAUDY, 04.72.43.43.54

LES

- Faciliter votre quotidien
- Devenir autonome pour la réalisation de vos tableaux de bord
- Apporter une clef USB
- Taux de satisfaction : [voir site internet](https://www.cma-auvergnerhonealpes.fr/taux-de-satisfaction-de-reussite-de-nos-formations)

# PUBLIC

Chef(fe) d'entreprise, conjoint, porteur de projet, Salarié(e) ou demandeur d'emploi remplissant le cas échéant les conditions d'entrée (pré requis)

PRÉREQUIS Aucun

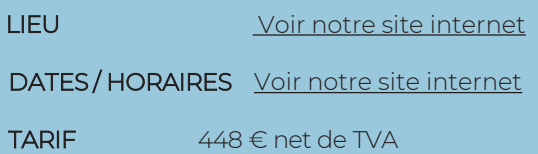

Prise en charge possible selon votre statut (artisan, salarié, conjoint, demandeur d'emploi)

# DÉLAI D'ACCÈS

Date limite d'inscription: 8 jours avant la date de démarrage de la formation

Effectif minimum requis pour l'ouverture du stage: 7 personnes

# **CONTACT**

CMA Lyon-Rhône

10 rue Paul Montrochet 69002 Lyon

04.72.43.43.54

[formations.lyonrhone@cma-auvergnerhonealpes.fr](mailto:formations.lyonrhone@cma-auvergnerhonealpes.fr)

### Siret : 130 027 956 00015

Enregistré sous le numéro 84691788769. Cet enregistrement ne vaut pas agrément de l'Etat.

### *[Consulter nos conditions générales de vente](https://www.cma-lyon.fr/sites/cma-lyon/files/cgv-formations.pdf)*

#### **Bureautique / Informatique**

**Concevoir des tableaux de suivi efficaces avec Excel – niveau 1**

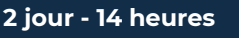

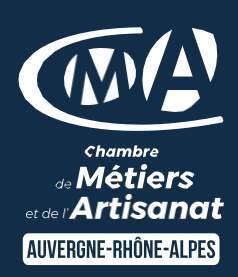

Mise à jour 27/03/2024

# **MODALITES FORMATION A DISTANCE**

- PC équipé de CHROME ou FIREFOX à jour avec une connexion internet
- Micro et haut-parleur
- Casque audio conseillé
- Webcam
- Adresse mail consultable

Modalités de suivi et d'évaluation spécifiques aux séquences de formation à distance : outils identiques çà la modalité en présentiel réalisé à distance.

Moyens d'organisation, d'accompagnement ou d'assistance pédagogique et technique mis à disposition du stagiaire TEAMS et le cas échéant plateforme LMS spécifique

Contact technique : 04.72.43.43.54

# LES

- Faciliter votre quotidien
- Devenir autonome pour la réalisation de vos tableaux de bord
- Apporter une clef USB
- Taux de satisfaction : [voir site internet](https://www.cma-auvergnerhonealpes.fr/taux-de-satisfaction-de-reussite-de-nos-formations)

# PUBLIC

Chef(fe) d'entreprise, conjoint, porteur de projet, Salarié(e) ou demandeur d'emploi remplissant le cas échéant les conditions d'entrée (pré requis)

PRÉREQUIS Aucun

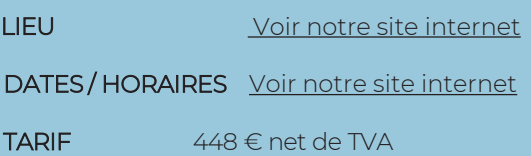

Prise en charge possible selon votre statut (artisan, salarié, conjoint, demandeur d'emploi)

# DÉLAI D'ACCÈS

Date limite d'inscription: 8 jours avant la date de démarrage de la formation

Effectif minimum requis pour l'ouverture du stage: 7 personnes

# **CONTACT**

CMA Lyon-Rhône 10 rue Paul Montrochet 69002 Lyon 04.72.43.43.54

[formations.lyonrhone@cma-auvergnerhonealpes.fr](mailto:formations.lyonrhone@cma-auvergnerhonealpes.fr)

Siret : 130 027 956 00015

Enregistré sous le numéro 84691788769. Cet enregistrement ne vaut pas agrément de l'Etat.

*[Consulter nos conditions générales de vente](https://www.cma-lyon.fr/sites/cma-lyon/files/cgv-formations.pdf)*